# **User Interface - Bug #2734**

Bug # 2677 (New): fix drawing and functional differences between P2J GUI and 4GL GUI

## **button/gui\_btn\_test4.p abend after pause**

09/23/2015 02:11 PM - Greg Shah

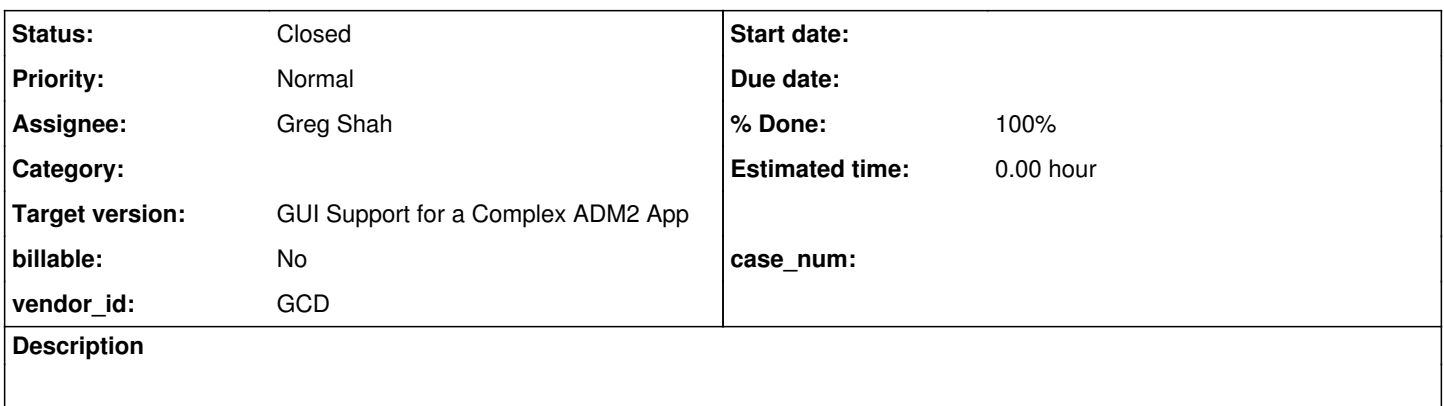

### **History**

#### **#1 - 09/23/2015 02:13 PM - Greg Shah**

*- Target version set to Milestone 12*

This is the abend (to see it one must have the logging added to the Dispatcher.processInbound() as described in  $#2700$ :

Caused by: java.lang.IllegalStateException: Can not change window to 1 if batch is already started! at com.goldencode.p2j.ui.client.gui.driver.AbstractGuiDriver.selectWindow(AbstractGuiDriver.java:1515) at com.goldencode.p2j.ui.client.gui.driver.AbstractGuiDriver.enableEvents(AbstractGuiDriver.java:1841) at com.goldencode.p2j.ui.client.gui.driver.GuiOutputManager.enableOSEvents(GuiOutputManager.java:257) at com.goldencode.p2j.ui.chui.ThinClient.getChanges(ThinClient.java:11821) at com.goldencode.p2j.net.Protocol.attachChanges(Protocol.java:274) at com.goldencode.p2j.net.Queue.enqueueOutbound(Queue.java:810) at com.goldencode.p2j.net.Queue.transactImpl(Queue.java:1109) at com.goldencode.p2j.net.Queue.transact(Queue.java:585) at com.goldencode.p2j.net.BaseSession.transact(BaseSession.java:223) at com.goldencode.p2j.net.HighLevelObject.transact(HighLevelObject.java:163) at com.goldencode.p2j.net.RemoteObject\$RemoteAccess.invokeCore(RemoteObject.java:1425) at com.goldencode.p2j.net.InvocationStub.invoke(InvocationStub.java:97) ... 71 more

To recreate it, just run the program and press space at the pause. This can be created on 1811q revision 11036.

#### The logging is now checked into the trunk at revision 10940. The latest run of the program abends with this:

Caused by: java.lang.IllegalStateException: Can not change window to 1 if batch is already started!

- at com.goldencode.p2j.ui.client.gui.driver.AbstractGuiDriver.selectWindow(AbstractGuiDriver.java:1514)
- at com.goldencode.p2j.ui.client.gui.driver.AbstractGuiDriver.enableEvents(AbstractGuiDriver.java:1840)
	- at com.goldencode.p2j.ui.client.gui.driver.GuiOutputManager.enableOSEvents(GuiOutputManager.java:257)
	- at com.goldencode.p2j.ui.chui.ThinClient.getChanges(ThinClient.java:11882)
	- at com.goldencode.p2j.net.Protocol.attachChanges(Protocol.java:274)
	- at com.goldencode.p2j.net.Queue.enqueueOutbound(Queue.java:810)
	- at com.goldencode.p2j.net.Queue.transactImpl(Queue.java:1109)
	- at com.goldencode.p2j.net.Queue.transact(Queue.java:585)
	- at com.goldencode.p2j.net.BaseSession.transact(BaseSession.java:223)
	- at com.goldencode.p2j.net.HighLevelObject.transact(HighLevelObject.java:163)
	- at com.goldencode.p2j.net.RemoteObject\$RemoteAccess.invokeCore(RemoteObject.java:1425)
	- at com.goldencode.p2j.net.InvocationStub.invoke(InvocationStub.java:97) ... 71 more

#### **#3 - 09/25/2015 08:09 AM - Greg Shah**

Here is where we generate the exception (AbstractGuilmpl line 1508):

```
   public void selectWindow(int windowId)
\left\{\begin{array}{ccc} \end{array}\right.if (ews == null || ews.getWindowId() != windowId)
                   {
                            if (ews != null && batch.peek())
\left\{ \begin{array}{cc} 0 & 0 & 0 \\ 0 & 0 & 0 \\ 0 & 0 & 0 \\ 0 & 0 & 0 \\ 0 & 0 & 0 \\ 0 & 0 & 0 \\ 0 & 0 & 0 \\ 0 & 0 & 0 \\ 0 & 0 & 0 \\ 0 & 0 & 0 \\ 0 & 0 & 0 \\ 0 & 0 & 0 \\ 0 & 0 & 0 & 0 \\ 0 & 0 & 0 & 0 \\ 0 & 0 & 0 & 0 \\ 0 & 0 & 0 & 0 & 0 \\ 0 & 0 & 0 & 0 & 0 \\ 0 & 0 & 0 & 0 & 0 \\ 0 & 0 & 0 & 0 & 0 \\ 0 & 0            throw new IllegalStateException(
                             "Can not change window to " + windowId + " if batch is already started!");
       } { { } { }
    direct.selectWindow(windowId);
                            ews = direct.getWindowEmulator();
        \qquad \qquad }
    }
```
This code is written such that window selection cannot be done while inside a batch. This concept seems sensible since all drawing ops should relate to the same window.

The problem occurs due to this code (AbstractGuiDriver line 1839, inside enableEvents()):

```
      // TODO: do we really need to select each window or can we just use
    // direct.getWindowEmulator() to get each one?
          for (int wid : windowIds)
          {
   selectWindow(wid);
                 ews.enableEvents(capture);
\longrightarrow
```
This code can never be used inside a batch. Is it time to address the TODO as a solution? If so, we also need to highlight this batch limitation in

some comments so that people don't re-introduce this later.

In our case, the code is being invoked at the end of ThinClient.getChanges(), which seems to be a valid use case:

 // TODO: Disabling OS events here disables all user input on the client (while // the control is on the server). This is in contrast with the original 4GL/Windows // behavior where some input is processed. For example client window can be moved // while the 4GL app doesn't process any user input instructions. tk.enableOSEvents(WindowManager.windowIds(), false);

I guess the other question is whether it is valid to have batch still be active while returning control to the server?

#### **#4 - 09/25/2015 08:23 AM - Constantin Asofiei**

Greg Shah wrote:

I guess the other question is whether it is valid to have batch still be active while returning control to the server?

Batch should never remain open after drawing is completed. I think the exception you've seen is a side effect of something else.

## **#5 - 09/25/2015 08:30 AM - Constantin Asofiei**

The P2J code fails during this invocation during drawing, as it interrogates the server-side to determine the UI theme - to me it was looking suspicious that ThinClient.getChanges gets called during drawing, but this is a valid case.

```
   public String getUiTheme()
\{ \{      // first call, request server for current theme to use
           if (theme == null)
           {
        Directory dir = DirectoryManager.getInstance();
                 theme = dir.getString(Directory.ID_RELATIVE, "windows-os-ui-theme", "classic")
                             .toLowerCase();
\qquad \qquad \}      return theme;
\sim \lambda
```
So, the real problem is in AbstractGuiDriver.enableEvents() - changing the loop to this (addressing the TODO) solves the abend:

 for (int wid : windowIds)  $\left\{\begin{array}{ccc} \end{array}\right\}$ 

## **#6 - 09/25/2015 09:06 AM - Greg Shah**

 $\qquad \qquad$  }

Thank you. I'll include that change and some related comments in my next check-in.

## **#7 - 09/25/2015 09:17 AM - Greg Shah**

*- Status changed from New to Closed*

Task branch 1811r revision 10942 has the fix for this issue.

## **#8 - 11/10/2015 05:02 AM - Greg Shah**

*- % Done changed from 0 to 100*

*- Assignee set to Greg Shah*

## **#9 - 11/16/2016 12:13 PM - Greg Shah**

*- Target version changed from Milestone 12 to GUI Support for a Complex ADM2 App*